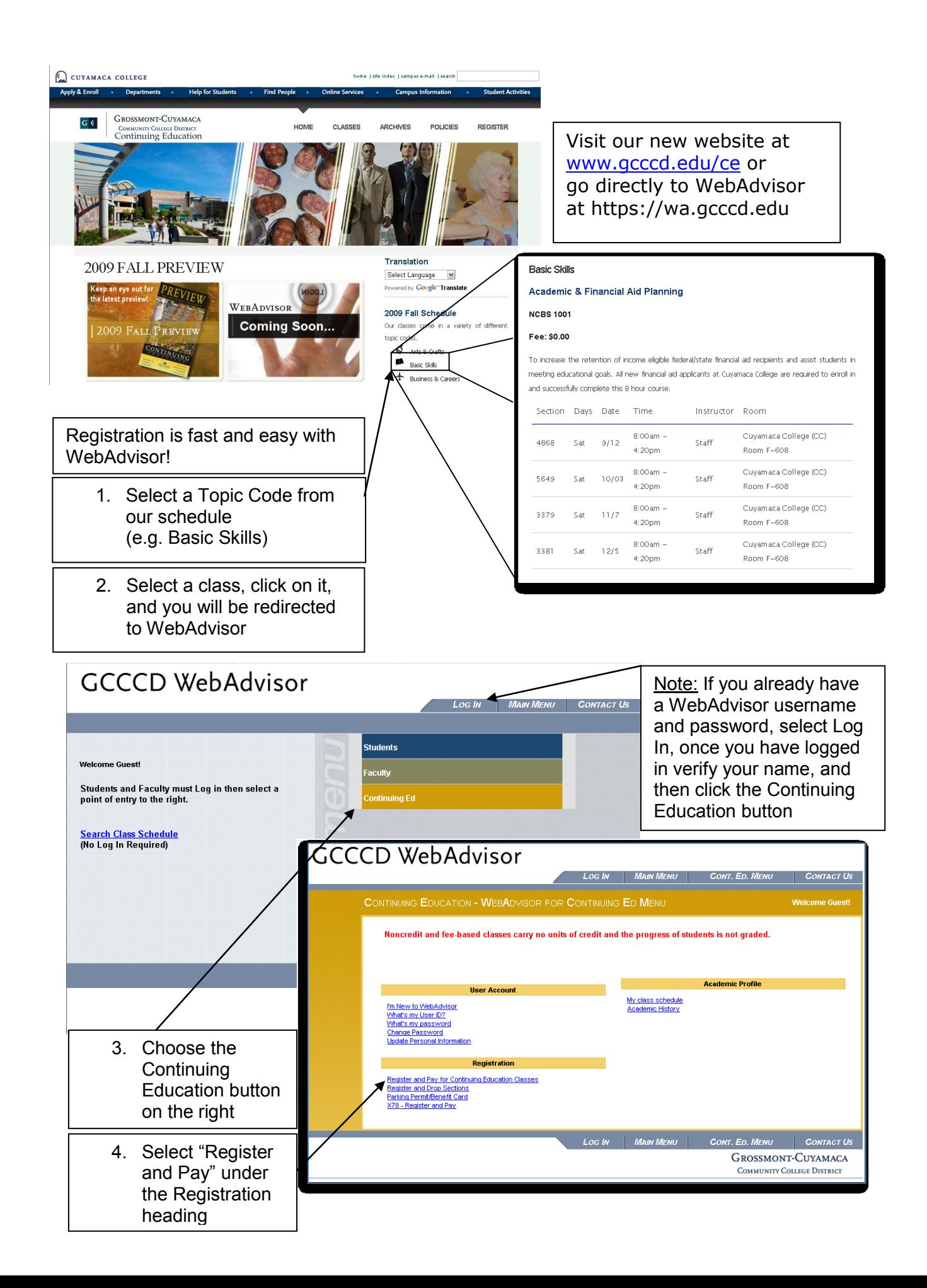

## **GCCCD WebAdvisor**

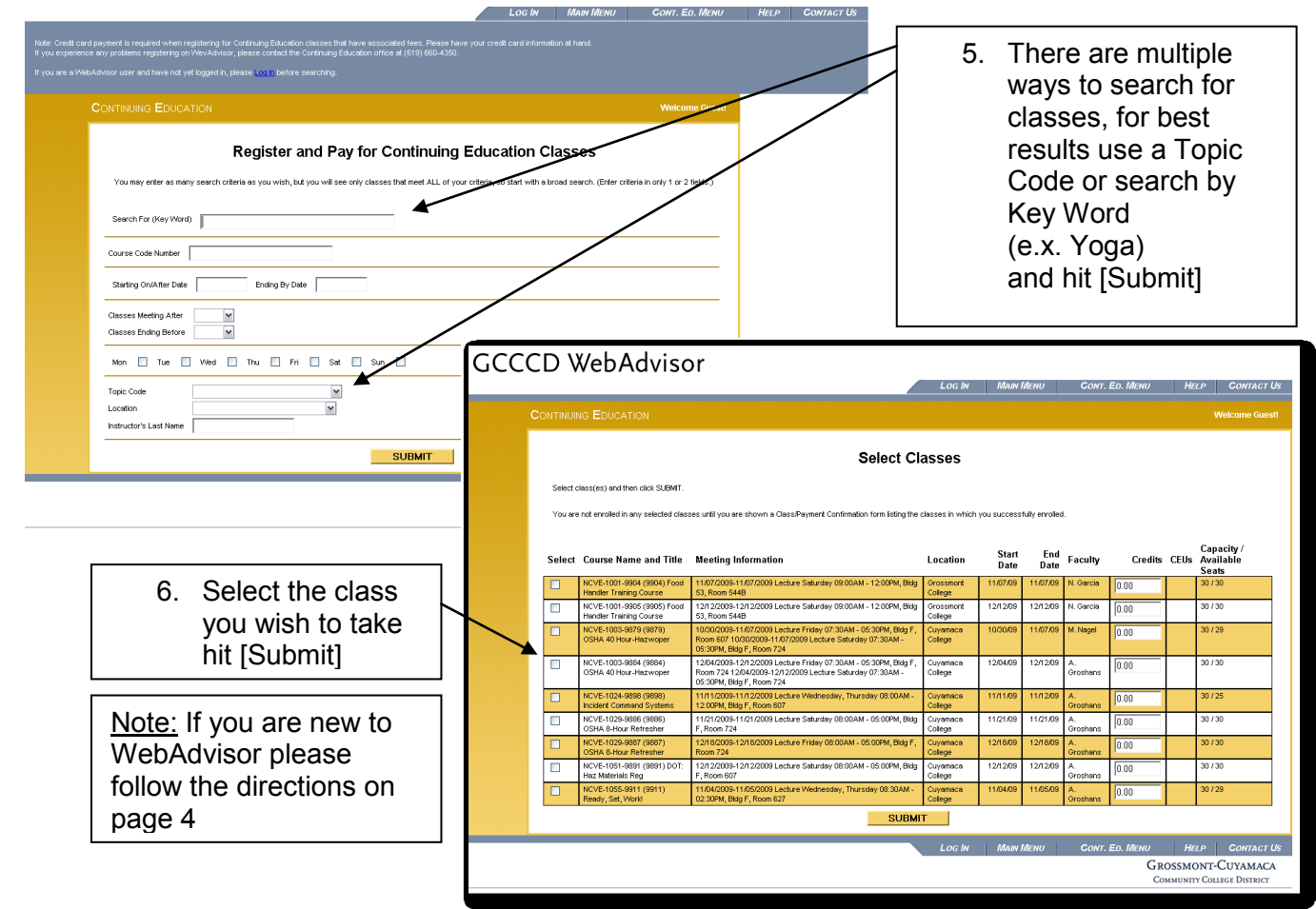

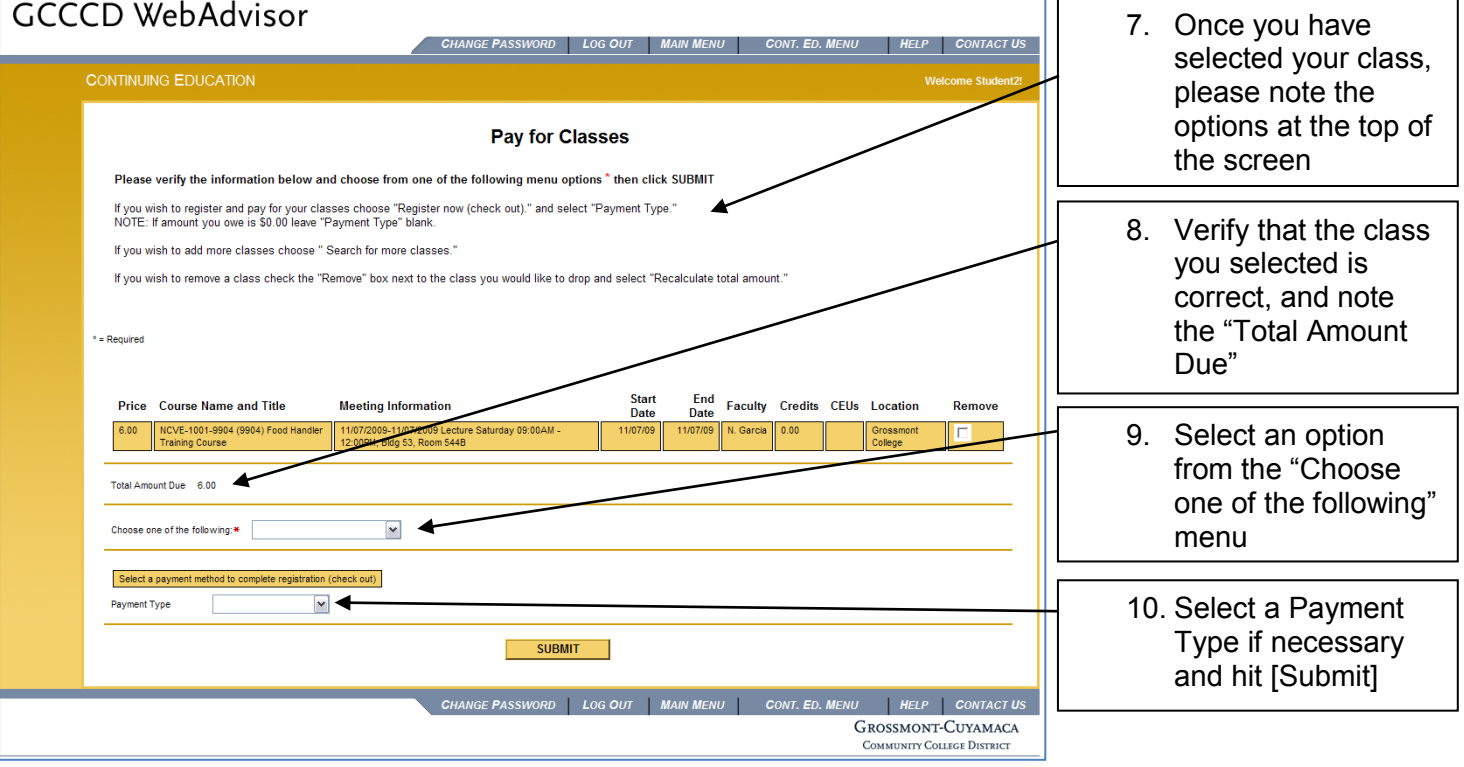

## **GCCCD WebAdvisor**

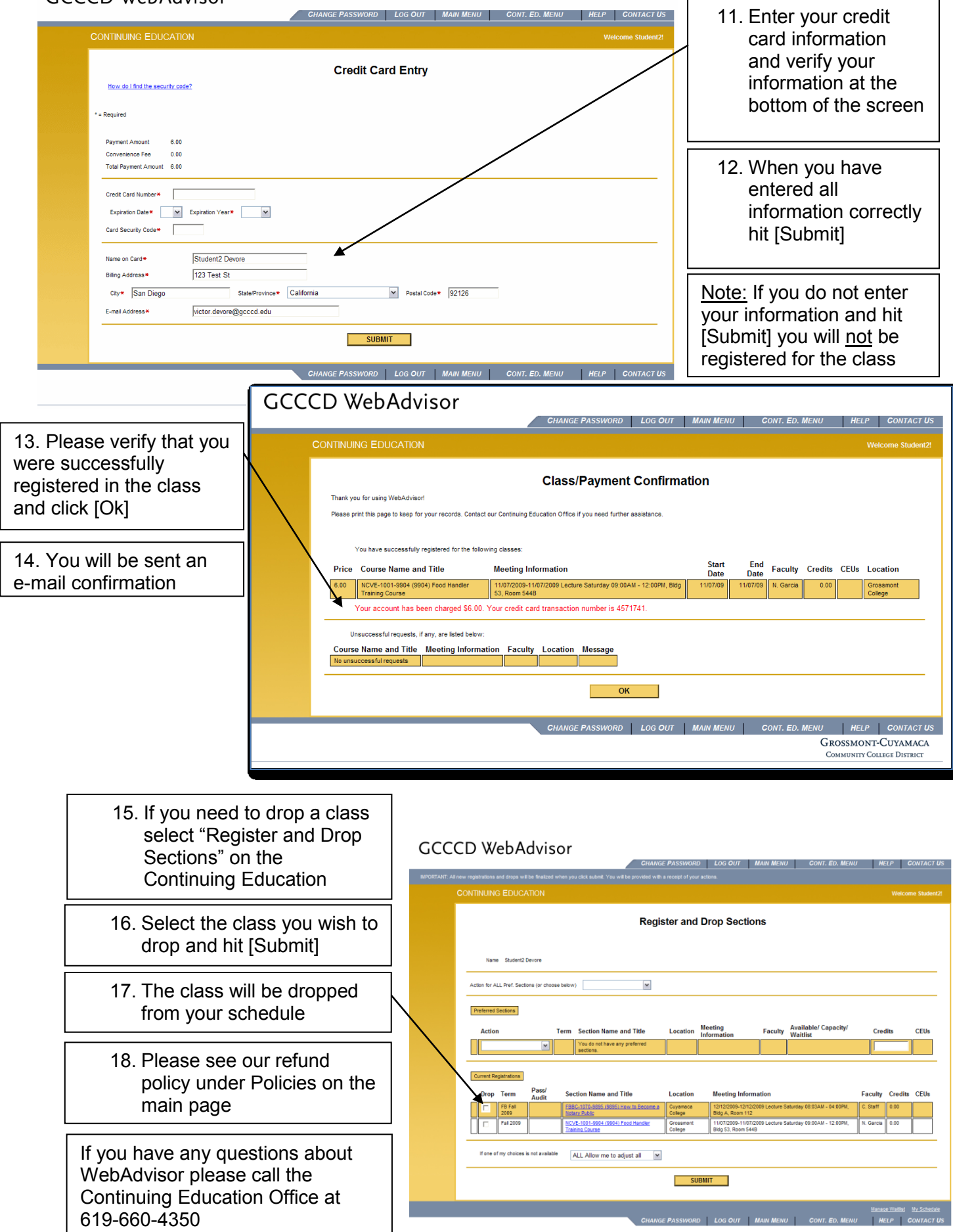

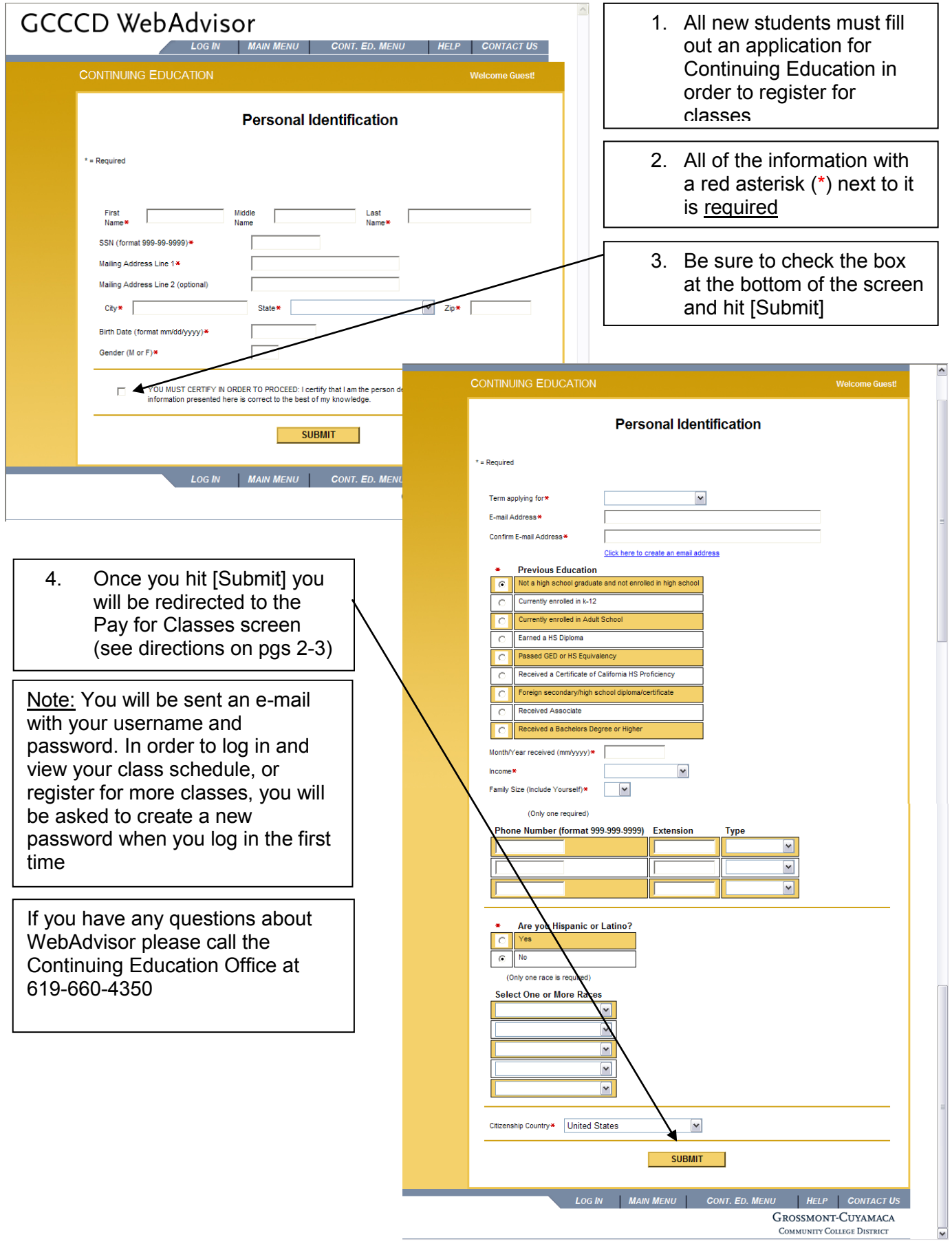